# **A AUTODESK**

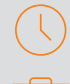

# Durée : 2 jours

#### Pré-requis

• Connaissance de l'environnement Windows • Avoir suivi la formation AutoCAD Architecture : initiation ou avoir les connaissances équivalentes

## $O$  Public

Architectes, SpacePlanner, constructeur

#### **Objectifs**

- Démarrer un projet
- Se familiariser avec Autocad Architecture • Savoir modéliser et paramétrer les éléments architecturaux

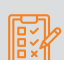

## Modalités d'évaluation

- Attestation de fin de formation
- Evaluation des acquis de la formation par le formateur tout au long de la formation

# PROGRAMME

#### **X** Introduction

- Etat des lieux des connaissances
- Reprise de concepts de bases (si nécessaire)
- Audit des process projets au sein de l'équipe
- Définition des objectifs de gestion et de livrables
- **X** Personnalisation et paramétrages

#### - Les différentes notions de paramètres

- Concepts et applications
- Gestion de l'arborescence du projet

#### Développement du modèle Architectural Le modèle structurel

- Développement des familles d'éléments porteurs
- Choix et/ou création de familles spécifiques pour le projet - Précision des paramètres d'affichage en 3D, plan, élévation,

#### coupe Les circulations verticales

- Développement des familles d'éléments de circulation verticale (escaliers/trémies, ascenseurs),
- Choix et/ou création de familles spécifiques pour le projet
- Précision des paramètres d'affichage en 3D, plan, élévation, coupe

#### Enveloppe du projet

- Développement des familles de murs d'enveloppe et de murs rideaux
- Choix et/ou création de familles spécifiques pour le projet
- Définition des caractéristiques de matériau

### Moyens pédagogiques et techniques

- 1 station de travail par personne, 6 personnes maximum par session
- Questionnaire d'évaluation des connaissances et des besoins en amont de la formation et/ ou un audit téléphonique
- Alternance d'exposés théoriques et de mise en situation sur des cas sélectionnés par l'intervenant ou des cas d'entreprises
- Remise d'un support de cours

#### Principales compétences visées en fin de formation

- Savoir modéliser un projet
- Savoir gérer des vues et des annotations
- Savoir gérer des surfaces et des nomenclatures

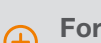

Formations complémentaires • 3DS MAX Initiation

#### **X** Toitures

- Développement des familles d'éléments de toiture
- Choix et/ou création de familles spécifiques pour le projet - Précision des paramètres d'affichage en 3D, plan, élévation, coupe
- Corps d'états secondaires

# **X** Gestion des données surfaciques

- Les pièces
- Concepts des pièces
- Les notions de limites de pièces 3D et 2D
- Création et modification de pièces
- Propriétés des pièces : renseignements et définition de nouvelles propriétés
- Les plans de repérages basés sur les pièces (surfaces, sols, plafonds, etc.)
- Outil schéma de couleurs et légende associée
- Les plans de surfaces
- Création de plans de surfaces (SDP)
- Outils Schéma de couleurs et légende associée

#### Les tableaux de surfaces

- Création d'une nomenclature des locaux
- Paramétrage, filtres et affichages Création d'une nomenclature des surfaces Paramétrage, filtres et affichages
- Outils complémentaires de vérification et d'export vers les tableurs

# man<sub>2</sub> machne